## $\bigcap$  edu

### **Třeboňské rybníky**

1. V tabulce je uvedena rozloha sedmdesáti největších třeboňských rybníků. Umíte si představit plochu největšího z nich? Kolik metrů by měřila strana čtverce, jehož obsah by odpovídal uvedené rozloze rybníka Rožmberk? Kolik metrů by měřil poloměr kruhu o témže obsahu?

**\_\_\_\_\_\_\_\_\_\_\_\_\_\_\_\_\_\_\_\_\_\_\_\_\_\_\_\_\_\_\_\_\_\_\_\_\_\_\_\_\_\_\_\_\_\_\_\_**

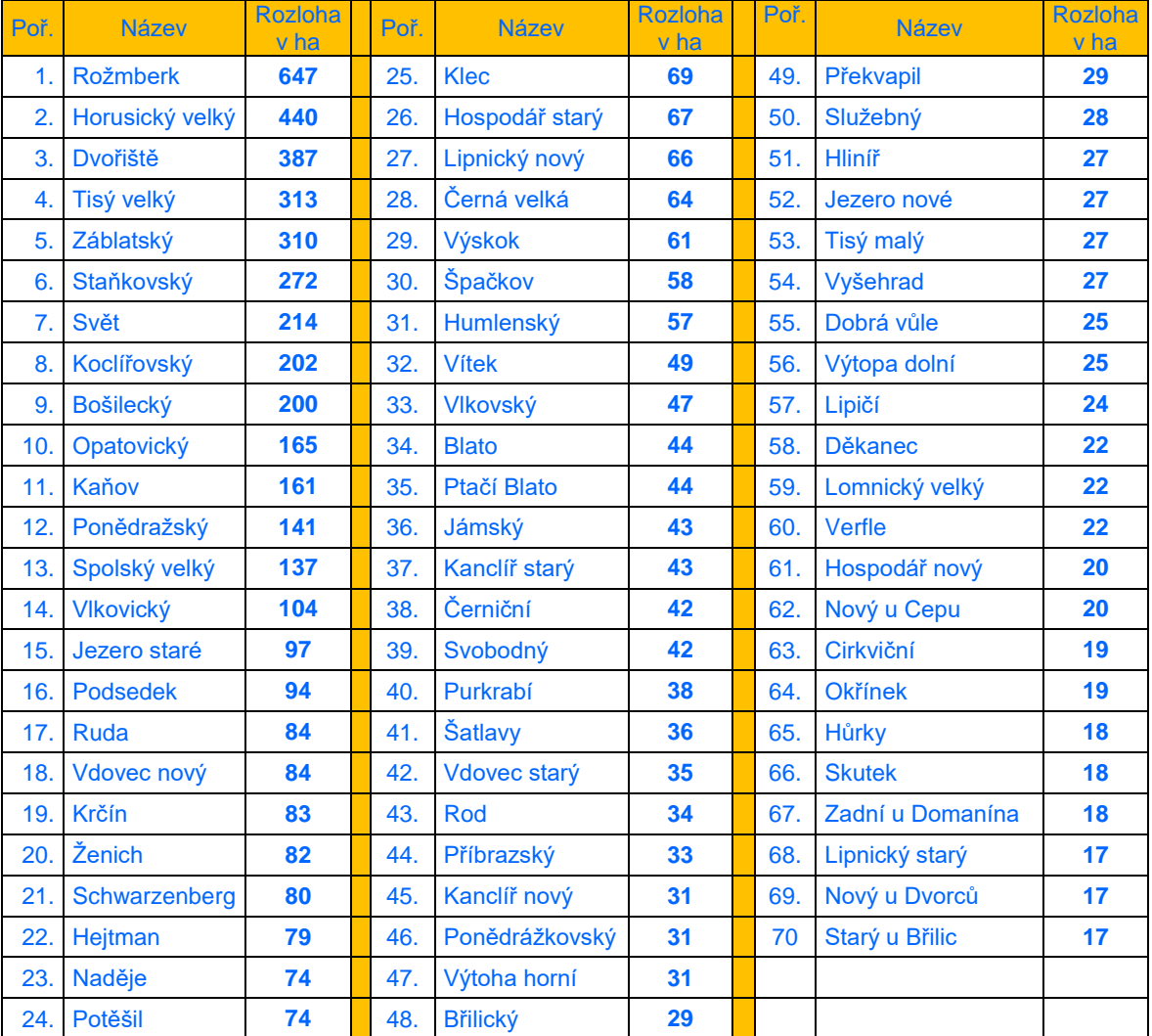

- 1 ha = 10 000 m<sup>2</sup>, tedy 647 ha = 6 470 000 m<sup>2</sup>,  $\sqrt[2]{6470000} \doteq 2544$ Odpovídající čtverec by měl stranu dlouhou 2 544 metrů.
- Obsah kruhu se vypočte podle vzorce  $S = \pi r^2$ . Po úpravě a dosazení dostaneme  $r^2 = \frac{6\,470\,000}{\pi}$  $\frac{0.000}{\pi}$  = 2 059 465. Odtud  $\sqrt[2]{2.059.465}$  = 1 435. Kruh mající stejný obsah má poloměr 1 435 metrů.

#### 2. Ve videu bylo zmíněno, že původní rozloha rybníku Rožmberk byla 1 060 hektarů. V tabulce je uvedena současná rozloha 647 hektarů. O kolik procent se původní rozloha zmenšila?

Původní plocha 1 060 ha představuje 100 %. Podíl  $\frac{647}{1060} \doteq 0,61$  znamená, že současná rozloha představuje 61 % původní velikosti rybníka Rožmberk. Původní rozloha se tedy zmenšila o 39 %.

#### 3. Určete v daném statistickém souboru rozloh třeboňských rybníků aritmetický průměr, modus a medián.

*Aritmetický průměr* ̅vypočteme jako součet všech hodnot vydělený jejich počtem. V našem případě tedy

$$
\bar{x} = \frac{647 + 440 + \dots + 17 + 17}{70} = \frac{5\ 746}{70} \doteq 82,09
$$

(součet v čitateli můžeme snadno získat přenesením dat do Excelu s využitím funkce  $\Sigma$ ).

*Modus* ̂ je hodnota, která se v daném statistické souboru vyskytuje nejčastěji. V našem souboru se nejčastěji (celkem čtyřikrát) vyskytuje číslo 27, tedy

$$
\hat{x}=27.
$$

*Medián*  $\tilde{x}$  je hodnota, jež dělí řadu vzestupně (sestupně) seřazených výsledků na dvě stejně početné poloviny. Má-li soubor sudý počet prvků, obvykle se medián definuje jako aritmetický průměr dvou prostředních hodnot.

V našem souboru máme celkem 70 hodnot (rybníků), které již máme uspořádané podle velikosti. Prostřední dvě hodnoty tedy reprezentují 35. a 36. rybník. Odtud plyne

$$
\tilde{x} = \frac{44 + 43}{2} = 43.5.
$$

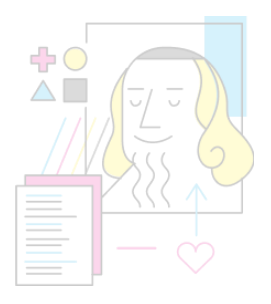

# edu

4. Pro všechny rybníky s rozlohou menší než 50 hektarů graficky znázorněte rozdělení četnosti kvantitativního znaku **rozloha rybníku** (v hektarech). Využijte tabulkový procesor (např. Excel), ke znázornění vyberte vhodný typ grafu.

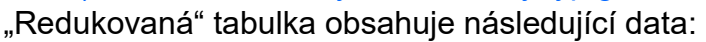

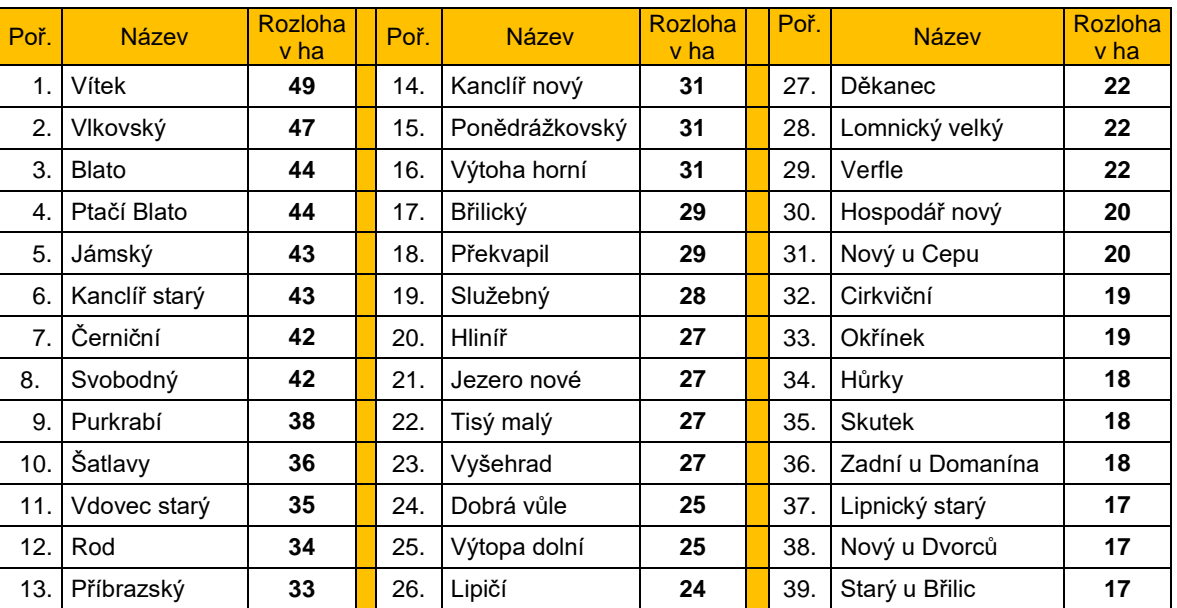

S pomocí programu Excel můžeme vytvořit např. následující graf, který ukazuje na rozdělení četnosti znaku "velikost rozlohy" pro zvolenou skupinu rybníků.

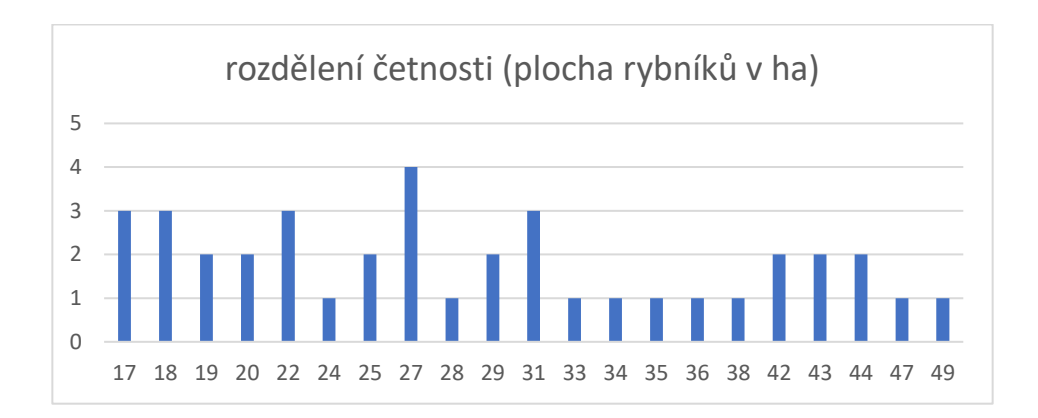

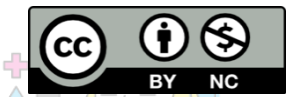

Autoři: Eduard Fuchs, Pavel Tlustý, Eva Zelendová

Toto dílo je licencováno pod licencí Creative Commons [CC BY-NC 4.0]. Licenční podmínky navštivte na adrese [https://creativecommons.org/choose/?lang=cs].

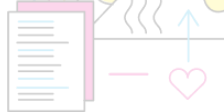